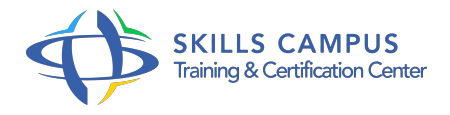

# .NET, création d'applications WPF Windows Presentation Foundation et VS 2015/2013

-Réference: **SII-306** -Durée: **4 Jours (28 Heures)**

# **Les objectifs de la formation**

- Comprendre le fonctionnement de Windows Presentation Foundation (WPF)
- $\circ$
- Acquérir les compétences de développement Windows avec la technologie WPF
- $\circ$
- Maîtriser la syntaxe du développement Windows avec le langage C# (ou VBNet)
- $\circ$
- Utiliser l'environnement de développement intégré Visual Studio
- $\circ$
- Découvrir les bases de MS Blend
- 

# **A qui s'adesse cette formation ?**

## **POUR QUI :**

Développeurs .NET qui souhaitent découvrir les possibilités offertes par WPF et comprendre les outils permettant sa mise en oeuvre.

## **PRÉREQUIS :**

- Connaissance du langage XML et de la plateforme .
- NET (framework 3.
- 5 ou supérieur, Visual Studio et C# ou VB .
- $\bullet$  NET).
- .

## **Programme**

- **Introduction**
	- Objectifs, architecture de WPF et les différents types de projets disponibles.
	- XAML.
	- <sup>o</sup> Outils VS, MS Blend et SDK.
- o Structure d'une application WPF.
- Modèle de programmation.
- o Travaux pratiques Applications types.
- Créer une interface simple en XAML et ajouter un comportement avec Visual Studio.

## **Conception des interfaces**

- Conception d'une fenêtre et techniques de positionnement des éléments.
- Familles d'éléments.
- Utilisation des événements routés.
- o Intégration d'éléments multimédias.
- Gestion des documents.
- Travaux pratiques Créer, personnaliser et programmer les éléments courants.
- Réaliser un contrôle personnalisé.

## **Gestion des ressources**

- Rôles des ressources logiques et physiques.
- Conception de styles et de templates de contrôles.
- Rôle et utilisation des différents types de triggers.
- Travaux pratiques Formater des contrôles avec des styles.
- Conception d'un contrôle personnalisé.

#### **DataBinding**

- o Rappels.
- Editeur d'expressions d'extension de balisage.
- Configuration du mode de liaison avec les extensions de balisage ou par code.
- Gestion des différents types de sources.
- Modèle de présentation des données.
- Opérations de conversion et de validation avec gestion des erreurs.
- Contrôle DataGrid et CollectionViewSource.
- Travaux pratiques Réaliser des liaisons de données sur une collection d'objets métiers, avec validation et conversion.

#### **L'application WPF**

- Démarrage et cycle d'exécution.
- Utilisation des commandes.

#### **Programme**

- Fenêtres modales, attachées et boîtes de dialogue standard.
- Organisation des ressources logiques.
- o Pattern MVVM (principe et mise en oeuvre).
- Pages et système de navigation.
- Applications de type Navigateur.
- Travaux pratiques Mise en oeuvre des commandes prédéfinies.
- Réalisation d'une fenêtre modale avec échange de données, d'un système de navigation et d'une application de type Navigateur.

#### **Prise en main de MS Blend**

- o Organisation de l'interface et intégration avec VS.
- Gestion des ressources et des assets.
- Réalisation d'animations et de templates.
- Travaux pratiques Réalisation d'une interface de saisie avec MS Blend.

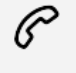

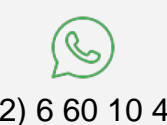

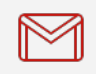

(+212) 5 22 27 99 01 (+212) 6 60 10 42 56 Contact@skills-group.com

 Nous sommes à votre disposition : De Lun - Ven 09h00-18h00 et Sam 09H00 – 13H00

 Angle bd Abdelmoumen et rue Soumaya, Résidence Shehrazade 3, 7éme étage N° 30 Casablanca 20340, Maroc